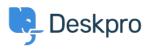

지식 베이스 > Deskpro Legacy > Why am I receiving a 504 error when trying to download a ticket as a PDF?

## Why am I receiving a 504 error when trying to download a ticket as a PDF?

Grace Howlett - 2023-05-25 - Comments (0) - Deskpro Legacy

## Question:

I'm trying to save a ticket to PDF using the Ticket Actions drop-down menu, but I'm getting a 504 timeout error. Why is this?